**[Descargar](http://blogbasters.com/ZG93bmxvYWR8TWw3YUd4bWZId3hOamN4TVRJd05URXdmSHd5TlRrd2ZId29UU2tnVjI5eVpIQnlaWE56SUZ0WVRVeFNVRU1nVmpJZ1VFUkdYUQ.assertion/sayers/confidante.informative.portuguese.QXV0b0NBRAQXV/tool.undistracted)** 

## **GratisCAD SketchUp**

**GratisCAD** es uno de los mejores programas de CAD gratuitos del mercado, conocido por su facilidad de uso y sus funcionalidades gratuitas. Es un software CAD 2D y 3D que puede convertir y publicar fácilmente sus diseños en otras plataformas. Es compatible con los sistemas operativos Windows, Mac y Linux. Si está buscando un software CAD 2D y 3D de código abierto que sea accesible para todos los usuarios, entonces vale la pena usar este. El único inconveniente es que es necesario ser un usuario registrado para utilizarlo. Aunque se desconoce su modelo de negocio, DesignSpark es gratuito para los estudiantes. Ofrecen tutoriales y cursos cortos para varios programas CAD. Esto puede ayudar a capacitar a los estudiantes para que usen sus programas rápidamente. GraphicFreak es el software más vendido para modelos 3D gratis y gratis. GraphicFreak es especialmente beneficioso para aquellos que tienen un don para el diseño y la ingeniería. Se puede usar en PC y Mac. La interfaz de usuario y el software le permiten realizar casi todas las tareas que desee.

Obtenga la versión de prueba antes de comprar la versión paga de este software. Te ahorrará mucho dinero. La versión de prueba del software es completamente gratuita y es más que suficiente para familiarizarse con el software. Puede usarlo tantas veces como desee e incluso puede guardarlo y luego transferir la licencia a cualquier computadora en cualquier momento. Microsoft no cobra nada por crear y usar una cuenta de Microsoft en un dispositivo Windows. Además, ofrece acceso gratuito a Microsoft Office durante solo siete días. Entonces, si es estudiante o maestro, puede ahorrar mucho tiempo y dinero aprovechando estas opciones. CAD Micro se puede utilizar tanto en Windows como en Mac. Brinda a los usuarios de CAD acceso a una amplia gama de herramientas y aplicaciones. Puede crear y editar fácilmente bocetos en 2D, crear tablas en 2D, generar diagramas en 2D y crear modelos en 3D. También le permite hacer modelos variables y paramétricos.También es posible la impresión 3D y la exportación de

archivos SVG. Es una herramienta que será útil para cualquier empresa que busque una herramienta CAD asequible por menos de \$200.

## **Descargar AutoCAD Agrietado Clave de producto llena [Win/Mac] 64 Bits 2023 Español**

**Descripción:** Requisito previo: un (1) año de experiencia en redacción y empleo relacionado con la redacción. El estudiante aprenderá a usar AutoCAD Código de activación para preparar una serie de dibujos para producir un paquete de diseño completo. Prerrequisito: Experiencias gráficas tridimensionales (según lo determine el departamento).

## \$RutaAplicación = \"\$registro[\$componenteAplicación]\"

Descripción AutoCAD A veces me gusta ver qué tan avanzado estoy en mi entrenamiento. A veces es bueno ver cómo se ve el panorama general: lo que sé y sobre lo que necesito aprender más. Este curso proporciona una base sólida en AutoCAD para usuarios actuales y nuevos. Los laboratorios prácticos se centran en técnicas basadas en funciones para el dibujo en 2D, como la construcción de líneas y la anotación. Estas técnicas clave se presentan de manera introductoria con un fuerte énfasis en la práctica. Los ejercicios prácticos se apoyan en videos para reforzar conceptos, y los ejercicios de laboratorio se acompañan de tutoriales gráficos, escritos y en video que mejoran la comprensión. Cada laboratorio también introduce otros temas pertinentes en AutoCAD, como los bloques y el Editor de bloques, que se examinan en profundidad en el curso. El informe final y el proyecto escrito tienen un fuerte énfasis en la aplicación de las técnicas de AutoCAD enseñadas para lograr la finalización exitosa de un proyecto. El curso requiere un mínimo de 40 horas. Se ofrece: sesiones semestrales y de 4 semanas Una introducción a la relación entre arquitectura, ingeniería y construcción y una introducción al programa AutoCAD 2000. Los estudiantes aprenderán cómo usar los programas de AutoCAD de la generación actual para preparar paquetes de dibujo detallados para varios tipos de proyectos. Prerrequisito: Finalización de Construcción de Edificios I, Construcción de Edificios Mecánicos I o Dibujo Arquitectónico I. (1 conferencia, 3 horas de laboratorio) NCC GEN ED -n/a Se ofrece: Otoño, Primavera, Verano 5208bfe1f6

## **AutoCAD Descarga gratis Código de licencia y Keygen Windows 2023 Español**

El software CAD generalmente solo lo utilizan arquitectos, ingenieros, arquitectos, dibujantes y otras profesiones, ya que son esenciales para la creación y comprensión de todos los diseños arquitectónicos y de ingeniería. Los programas CAD están configurados de manera que permiten a los profesionales ser más precisos y específicos, creando diseños más sólidos y confiables. AutoCAD es un ejemplo popular de software CAD, pero existen otros programas como el ampliamente conocido **autocad** que son utilizados por muchas otras profesiones también. Las personas en otras profesiones que usan AutoCAD incluyen diseñadores industriales, ingenieros mecánicos y diseñadores de interiores. Cuando haya obtenido su diploma, aprobado un aprendizaje de nivel de entrada y trabajado en una empresa durante algunos años, habrá adquirido todos los conocimientos que necesita para convertirse en un usuario experto de AutoCAD. Sin embargo, tomará alrededor de 10 años convertirse en un ingeniero certificado de AutoCAD. **4. ¿Puedo usar AutoCAD si aún no lo tengo? Sé que mi universidad local lo tiene, pero ¿esto bloqueará mi PC?** Ok, tengo una computadora con Windows 7 de 64 bits (pero mi instructor estaba usando una Mac desde que la compró, así que no pude preguntarle). Si voy a una universidad local donde sé que tienen AutoCAD, ¿esto bloqueará mi computadora? Puede usar PowerPoint con AutoCAD 2018 de forma gratuita. Hay varias plantillas para muchos propósitos diferentes, como mostrar dibujos técnicos, crear flujos de trabajo, mostrar dibujos, crear presentaciones, etc. Lo primero que debes saber es que el programa AutoCAD es un programa de dibujo. Eso significa que creará un objeto llamado dibujo. En otras palabras, es como un modelo para crear su objeto de diseño único. Lo segundo que debes saber es que existen tres tipos de dibujos:

descargar jacuzzi autocad youtube descargar autocad 2020 instalar y descargar autocad youtube descargar autocad 2019 youtube descargar autocad 2021 como instalar y descargar autocad gratis youtube descargar autocad autodesk descargar autocad autodesk descargar autocad gratis autodesk descargar autocad 2021

AutoCAD está destinado a ser lo más fácil de usar y fácil de usar posible, por lo que hemos hecho que esta guía sea lo más simple y fácil de seguir posible.

También proporcionamos una guía completa paso a paso que le permitirá convertirse en un usuario competente de AutoCAD de abajo hacia arriba. A lo largo de esta guía, encontrará su propio progreso personal y nuestras sugerencias de mejores prácticas cuidadosamente seleccionadas sobre cómo completar con éxito las tareas de AutoCAD. Puede pedirnos ayuda, haremos todo lo posible para ayudarlo y siempre estaremos felices de ayudarlo a hacer las cosas. Sean cuales sean sus necesidades o deseos, puede buscar ayuda en la formación CAD. Descubra cómo adquirir las habilidades y el conocimiento que necesita con una capacitación formal, formal y práctica. Esto se puede hacer en un salón de clases con la ayuda de un instructor profesional o mediante tutoriales en línea. Los tutoriales se pueden descargar de forma gratuita y son una excelente manera de aprender. Aunque estos tutoriales no son tan buenos como la enseñanza de un instructor dedicado, pueden ser muy útiles para los principiantes. AutoCAD Training incluye tutoriales, descargas gratuitas, videos paso a paso y más. Encuentre tutoriales gratuitos de AutoCAD. Por supuesto, cada versión de AutoCAD tiene su propia curva de aprendizaje, pero hay una gran cantidad de material disponible en los archivos de ayuda, etc. en línea. ¡No asuma que tiene que comprar la versión más cara de AutoCAD! Si puede pagar una buena tableta gráfica, puede obtener excelentes resultados de la versión de AutoCAD para estudiantes de forma gratuita. Los atajos de teclado permiten hacer cosas muy rápidamente sin tener que cargar el mouse. Este es un gran incentivo para aprender nuevo software. Tener un teclado es importante cuando usa otro software o incluso tiene varios programas abiertos en su computadora al mismo tiempo. La buena noticia es que AutoCAD ofrece la opción de enseñarle con videos de capacitación de AutoCAD.

Como dibujante, necesitará usar el software para crear diseños 2D y 3D. Aprender a usar AutoCAD dependerá de su nivel de habilidad, por lo que es importante encontrar un método que funcione para usted. Un programa formal puede ayudarlo a aprender a un ritmo más rápido y contará con el apoyo de expertos en el campo que pueden enseñarle el software. Con un curso de AutoCAD acreditado, puede aprender a usar AutoCAD para crear diseños en 2D y 3D. Sin embargo, puede utilizar las herramientas de topología para envolver el contorno del contorno alrededor del objeto de malla mediante una curva spline. Entonces, estará listo para realizar más ediciones. En el proceso, aprenderá a manejar la polilínea y varios atributos de cada línea. Si quieres aprender más sobre las herramientas de edición en AutoCAD, te recomiendo seguir mi artículo Cómo dibujar polilíneas avanzado 2. Hay muchos caminos que puede tomar para aprender AutoCAD. Esta puede ser una oportunidad maravillosa. La clave es tomarse un momento para hacer una pausa y recordar por qué estás haciendo

esto, porque estás empezando a aprender a dibujar. No es fácil aprender los conceptos básicos de AutoCAD debido a su compleja interfaz. Si no estás preparado, es posible que no puedas progresar. No tiene sentido comprar el programa si no sabes cómo usarlo. Puede obtener un conocimiento completo de AutoCAD tomando un breve video de capacitación de 10 a 15 minutos. Eso le facilitará entender cómo se usa. La motivación detrás de este taller no es enseñarte cómo usar tu teclado. Aunque la mayoría de las funciones se realizan a través de los comandos del teclado y no necesita usar el mouse, podrá comprender cómo usar el software aprendiendo cómo realizar la mayoría de las tareas de dibujo a través de la barra de herramientas de dibujo. Pasará la mayor parte de su tiempo realizando tareas con la interfaz de línea de comandos (CLI) del software. De hecho, todas las tareas de dibujo de este curso utilizan la CLI de AutoCAD.Esto se debe a que muchas personas realmente aprenden a usar el software usando el mouse. Sin embargo, la mayoría de las funcionalidades de dibujo se realizan a través de la CLI. Por lo tanto, debe conocer los conceptos básicos de la CLI antes de comenzar.

<https://techplanet.today/post/autocad-2012-descargar-e-instalar-gratis-y-legal-2021> [https://techplanet.today/post/descargar-autocad-2018-220con-codigo-de-registro-for-windows-3264bi](https://techplanet.today/post/descargar-autocad-2018-220con-codigo-de-registro-for-windows-3264bit-actualizar-2022) [t-actualizar-2022](https://techplanet.today/post/descargar-autocad-2018-220con-codigo-de-registro-for-windows-3264bit-actualizar-2022) <https://techplanet.today/post/descargar-gratis-arboles-autocad> [https://techplanet.today/post/autodesk-autocad-descargar-keygen-para-lifetime-con-codigo-de-activac](https://techplanet.today/post/autodesk-autocad-descargar-keygen-para-lifetime-con-codigo-de-activacion-mas-reciente-2022-espanol) [ion-mas-reciente-2022-espanol](https://techplanet.today/post/autodesk-autocad-descargar-keygen-para-lifetime-con-codigo-de-activacion-mas-reciente-2022-espanol)

[https://techplanet.today/post/autocad-2019-230-descargar-codigo-de-registro-gratuito-codigo-de-acti](https://techplanet.today/post/autocad-2019-230-descargar-codigo-de-registro-gratuito-codigo-de-activacion-con-keygen-for-windows-3264bit-parche-de-por-vida-2023-en-espanol) [vacion-con-keygen-for-windows-3264bit-parche-de-por-vida-2023-en-espanol](https://techplanet.today/post/autocad-2019-230-descargar-codigo-de-registro-gratuito-codigo-de-activacion-con-keygen-for-windows-3264bit-parche-de-por-vida-2023-en-espanol)

AutoCAD incluye potentes asistentes para facilitar el diseño. Hay al menos una docena de tipos diferentes de Asistentes a los que puede acceder durante cualquier sesión. También puede crear uno propio para personalizar su flujo de trabajo. Encontré una manera de convertir las capacidades de Wizards en una plantilla imprimible que puedo hojear para adaptar rápidamente una idea a mi proyecto. AutoCAD es una pieza de software compleja y se necesita mucho tiempo para dominarlo. Incluso con capacitación e instrucción, puede ser difícil dominar todos los aspectos del uso del software. Sin embargo, esta es una habilidad excelente, porque la necesitará para la mayoría de las formas de trabajo de dibujo en 2D y 3D. Puede usarlo para dibujar ideas, dibujar y anotar ideas, dibujar secciones y secciones y dimensiones, y muchas otras funciones. Una de las principales quejas sobre AutoCAD es que no puede moverse por un dibujo tan libremente como en otras aplicaciones de diseño como Adobe XD, Adobe InDesign y SketchUp. Debes desplazarte y desplazarte usando herramientas como la **Lapicera** o el **Herramienta de selección**. Otro asunto es que el **defecto**

resolución de dibujo es 1.280 $^{\rm 2}$ . Esa resolución es demasiado baja. Con una pantalla de 24\" x 36\", una de 1.280 $^{\rm 2}$  el dibujo se ve pequeño e inutilizable. Es posible aumentar la resolución a 2.560 $^{\circ}$ , que es la configuración predeterminada para el **Impresión** dominio. Con todos los factores que hacen que AutoCAD sea algo difícil, no siempre es fácil aprender los entresijos de la aplicación y puede llevar mucho tiempo si se toma el tiempo de aprender a usar todas las funciones del software. AutoCAD es una aplicación de software extremadamente compleja. Aprender los distintos métodos abreviados de teclado puede ser difícil para los principiantes. Muchos usuarios nuevos no saben cómo usar todos los comandos y opciones. Es fácil confundirse o abrumarse al usar el software.

El concepto básico de crear un dibujo 2D estándar con las distintas herramientas para el usuario es el mismo. Cuando comience a aprender a usar AutoCAD, la curva de aprendizaje será un poco empinada. Entonces aumentará el tiempo requerido para dominar AutoCAD. Use la capacitación en línea y el video tutorial de AutoCAD que encontrará en esta guía. Pasa mucho tiempo practicando en la computadora. Aunque comenzará con una versión de prueba gratuita, es importante que la use de manera completa y completa. Si tiene una suscripción, deberá reinstalar su versión de prueba y agregar el tiempo dedicado a la prueba al tiempo que deberá dedicar al aprendizaje. Hay muchos buenos cursos en línea que puede usar para comenzar su proceso de aprendizaje. Se puede acceder a estos en su propio tiempo y a su propio ritmo. Pero si no tiene tiempo para obtener experiencia práctica en una computadora, entonces debe buscar a alguien que esté dispuesto a ser su mentor. Aprenda a comprender los procesos de trabajo y cómo puede ser más productivo. El primer paso es descargar una versión de prueba del software CAD y familiarizarse con las funciones disponibles. Para principiantes, el software AutoCAD 2016 está fácilmente disponible. El software CAD es básicamente aplicaciones CAD complejas que son complicadas y no es tan fácil como SketchUp. A medida que aprende más, más simple se vuelve. Una vez que domines los conceptos básicos, puedes buscar las características relevantes y aprender a usarlas. La versión gratuita de CAD es suficiente, pero la versión paga bien vale la pena porque puede ampliar sus funcionalidades y diseñar en consecuencia. Los cursos van desde gratuitos hasta costosos, y ofrecen diversos grados de capacitación, según lo que desee aprender. Todo lo que tienes que hacer es decidir lo que quieres aprender. Tómese su tiempo y descubrirá qué opción de entrenamiento es la adecuada para usted. Algunas clases de AutoCAD se ofrecen en las universidades. Estos a veces se denominan cursos introductorios y, por lo general, no son gratuitos.Sin embargo, todos los cursos de AutoCAD que ve anunciados en línea generalmente no valen la pena.

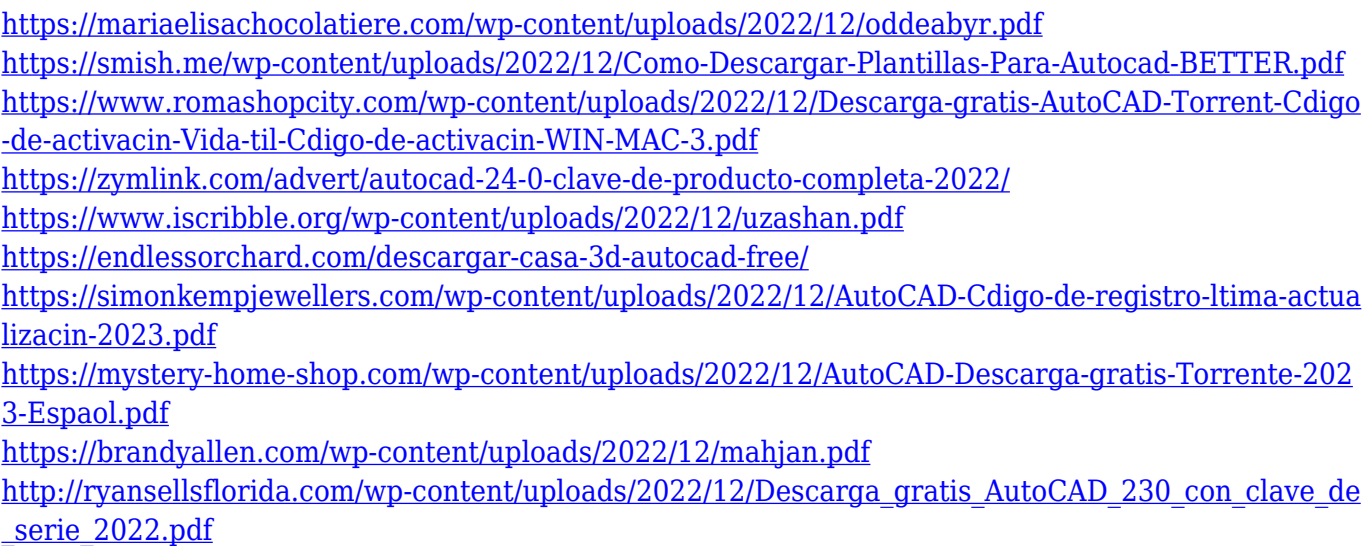

Mi primer pensamiento fue que sería tedioso de aprender. Sin embargo, en comparación con otros programas de software, como los procesadores de texto y las aplicaciones de dibujo, en realidad es bastante simple y debería encontrar los comandos bastante intuitivos. Consulte este artículo sobre los controles de teclado de AutoCAD. Es posible que también deba aprender algunas habilidades "especiales". Por ejemplo, es posible que deba aprender a cambiar las fuentes, los colores y los estilos, incluido cómo nombrar y modificar objetos. AutoCAD es una aplicación de escritorio compleja utilizada por artistas, diseñadores, ingenieros, estudiantes, científicos, topógrafos, arquitectos y cualquier otra persona interesada en la construcción, la escultura y las artes visuales. Tienes que aprender nuevas habilidades para usar AutoCAD. Encuentre un centro de aprendizaje y un tutor de AutoCAD, lea los siguientes artículos para obtener más información sobre el aprendizaje de AutoCAD. También puede buscar \"cómo aprender AutoCAD\" en Google u otros motores de búsqueda. Si bien AutoCAD es un paquete de software costoso, aprender a usar AutoCAD puede valer cada centavo, especialmente cuando observa la complejidad del diseño CAD y la amplia variedad de aplicaciones posibles. Este tutorial en línea gratuito es un excelente lugar para comenzar para cualquiera que esté interesado en aprender a usar AutoCAD. Es muy fácil de seguir porque se divide en lecciones separadas y hay muchas oportunidades para practicar lo que ha aprendido. Para comenzar, necesitará saber cómo usar Windows. Para empezar, es importante saber cómo navegar por la computadora. La forma más sencilla de hacerlo es haciendo doble clic en los iconos de su escritorio. (Windows ahora tiene una nueva interfaz de usuario y los íconos del escritorio han cambiado, por lo que este es un buen momento para ponerse al día sobre cómo navegar por la computadora). Una vez que se sienta cómodo usando el escritorio, es hora de aprender a navegue en la nueva interfaz de Windows, que tiene muchas más funciones y programas.Explore todas las opciones en su escritorio y aprenda a encontrar las que usará en un tutorial futuro.

La interfaz de comandos de AutoCAD es algo difícil de usar, y esto es especialmente cierto si eres un principiante. El software tiene muchas funciones y comandos, y cada uno tiene su propio conjunto de funciones. Sin embargo, con un poco de práctica y tiempo, podrá desarrollar una buena comprensión básica del software. También puede aprender AutoCAD en cualquier momento de su vida si tiene tiempo. Es una educación en diseño electrónico: el proveedor líder de educación en línea de Autodesk®™ CAD®™ y PLM®™. Los sencillos pasos sobre cómo descargar las aplicaciones de Autodesk®™ y el software de Autodesk®™, como las versiones de Autocad®™ y Autodesk®™ AutoCAD®™, que son gratuitas y tienen una prueba de 30 días sin obligación de compra. Cómo aprender AutoCAD como una de las formas más rápidas y fáciles de aprender AutoCAD. Si tiene más preguntas sobre AutoCAD®™ o cualquier otro AutoCAD, explore AutoCAD y otros productos y servicios ofrecidos por el principal proveedor de diseño electrónico, obtenga más información sobre Autodesk®™ Electronic Design. Este tutorial incluye temas avanzados. Aprenderá a ingresar el formato de archivo DWG ("Dibujo") o DGN ("Dibujo"), el formato de archivo nativo de AutoCAD. También aprenderá a encontrar y corregir errores comunes en los dibujos. Ahora está listo para aprender a usar las herramientas básicas de dibujo de AutoCAD. Lo guiaremos a través de este proceso y también le mostraremos cómo iniciar un dibujo, probar un dibujo de AutoCAD, imprimir un dibujo y cerrar un dibujo. Aunque AutoCAD no es una aplicación de software de propósito general que todos los niños necesariamente usarán en su educación superior o futura línea de trabajo, ciertamente pueden aprender a dibujar modelos 2D y 3D en AutoCAD. Lo más importante es que un hilo de Quora muestra que hay interés en enseñar a los niños a usar AutoCAD. Aprender los conceptos básicos de cómo dibujar en AutoCAD puede ser un desafío al principio. Sin embargo, es muy importante aprender primero cómo dibujar cada herramienta o comando para su uso particular.Para ayudarlo a aprender, le recomendamos comenzar con "asignar claves". Una vez que aprenda a dibujar una línea básica, debe aprender a usar las diversas herramientas para dibujar líneas y círculos automáticamente. A medida que continúe aprendiendo, puede ser más fácil para usted aprender a dibujar automáticamente usando la "línea de arrastre" y el "cuadro de arrastre". También será útil saber cómo usar las diversas herramientas, como estilos, cuadrículas y tipos de línea.

los **Convertidor xdxf** es una aplicación que le permitirá convertir sus dibujos existentes a un formato que Autocad pueda leer. Se puede descargar gratis y puedes crear nuevos dibujos en segundos. AutoCAD a menudo se anuncia como el mejor software de dibujo disponible. Sin embargo, está lejos de ser perfecto. El software tiene algunas trampas que debe evitar, como la incómoda interfaz de

usuario general. Además, la falta de un comando de impresión nativo causa problemas cuando se trabaja sin conexión. AutoCAD es ciertamente mejor que usar un método de dibujo completamente manual. Sin embargo, Autodraw es un software de dibujo ampliamente utilizado que es de uso gratuito. La interfaz es buena para los principiantes que solo necesitan crear formas simples y diseños básicos, y puede ser bastante útil si eres nuevo en la redacción. A partir de ahí, puedes echar un primer vistazo a lo que ofrece el programa. Usando un tutorial, lea y explore los temas disponibles en el sistema de ayuda. Se puede acceder a todos los documentos abriendo el cuadro de diálogo Ayuda o seleccionando la tecla F1 para abrirlo. Para obtener más información, consulte la Ayuda y la Guía del usuario de AutoCAD. Las diversas herramientas de dibujo disponibles en AutoCAD incluyen la herramienta Pluma, la herramienta Línea y la herramienta Borrador. Las herramientas de dibujo más útiles para principiantes son probablemente las herramientas de geometría poligonal y cúbica. Estas herramientas facilitan la edición, el boceto y la creación de formas geométricas básicas. En las circunstancias adecuadas, la herramienta Línea se puede utilizar para crear estructuras básicas. No tuve la oportunidad de hablar con la Sra. Rosinski sobre esto, pero tengo la sensación de que ella está bastante versada en AutoCAD. Es un programa muy popular en su oficina y trabaja con él a diario. También sabemos que está muy interesada en dibujar sus propios modelos, e imagino que ese será el tema principal de nuestra conversación.